МУНИЦИПАЛЬНОЕ БЮДЖЕТНОЕ ОБЩЕОБРАЗОВАТЕЛЬНОЕ УЧРЕЖДЕНИЕ " СРЕДНЯЯ ОБЩЕОБРАЗОВАТЕЛЬНАЯ ШКОЛА №52 СТАНЦИИ КАРАМЫШ КРАСНОАРМЕЙСКОГО РАЙОНА САРАТОВСКОЙ ОБЛАСТИ"

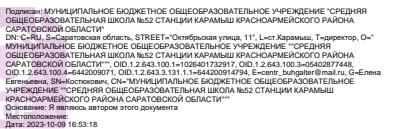

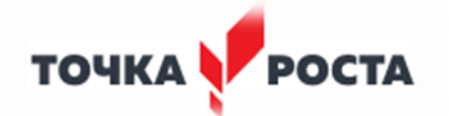

### **МУНИЦИПАЛЬНОЕ БЮДЖЕТНОЕ ОБЩЕОБРАЗОВАТЕЛЬНОЕ УЧРЕЖДЕНИЕ «СРЕДНЯЯ ОБЩЕОБРАЗОВАТЕЛЬНАЯ ШКОЛА№ 52 СТАНЦИИ КАРАМЫШ КРАСНОАРМЕЙСКОГО РАЙОНА САРАТОВСКОЙ ОБЛАСТИ»**

«Принята» на заседании педагогического совета МБОУ «СОШ № 52 ст.Карамыш» от 21.06.2023 года Протокол №11

«Утверждено» Директор МБОУ «СОШ № 52 ст.Карамыш» \_\_\_\_\_\_\_\_\_\_\_\_\_\_\_\_/Е.Е.Костюкович/ Приказ №159 о/д от 21.06.2023 года

### **ДОПОЛНИТЕЛЬНАЯ ОБЩЕРАЗВИВАЮЩАЯ ПРОГРАММА «3Д МОДЕЛИРОВАНИЕ»**

 **Направленность программы:** техническая  **Уровень программы:** базовый  **Возраст обучающихся:** 11-17 лет  **Срок реализации:** 1 год  **Количество часов в неделю:** 3 часа

> **Автор – составитель программы:** Костюкович Елена Евгеньевна, педагог дополнительного образования

#### **РАЗДЕЛ №1**

# **«КОМПЛЕКС ОСНОВНЫХ ХАРАКТЕРИСТИК ДОПОЛНИТЕЛЬНОЙ ОБЩЕОБРА-ЗОВАТЕЛЬНОЙ ПРОГРАММЫ»**

#### **1.1. Пояснительная записка**

Дополнительная общеобразовательная общеразвивающая программа «ЗД моделировние» разработана в соответствии с требованиями основных нормативных документов:

• «Законом об образовании в Российской Федерации» (№ 273-ФЗ от 29 декабря 2012 г.);

• Концепцией развития дополнительного образования детей (Распоряжение Правительства РФ от 4 сентября 2014 г. № 1726-р);

• «Порядком организации и осуществления образовательной деятельности по дополнительным общеобразовательным программам» (пр. Министерства образования и науки РФ от 9 ноября 2018 г. №196);

• Письмом Министерства образования и науки Российской Федерации от 18 ноября 2015 года №09-3242 о направлении «Методических рекомендаций по проектированию дополнительных общеразвивающих программ (включая разноуровневые программы)»;

• Приказ Министерства образования и науки Российской Федерации от 23 августа 2017 года №816 «Об утверждении Порядка применения организациями, осуществляющими образовательную деятельность, электронного обучения, дистанционных образовательных технологий при реализации образовательных программ»

• Постановление Главного Государственного санитарного врача РФ от 30 июня 2020 года №16 «Об утверждении санитарно-эпидемиологических правил СП 3.1/2.4.3598-20 «Санитарно-эпидемиологические требования к устройству, содержанию и организации работы образовательных организаций и других объектов социальной инфраструктуры для детей и молодежи в условиях распространения новой коронавирусной инфекции (COVID-19)»;

• Постановление Главного Государственного санитарного врача РФ от 28 сентября 2020 года №28 «Об утверждении санитарных правил СП 2.4.3648-20 «Санитарно эпидемиологические требования к организациям воспитания и обучения, отдыха и оздоровления детей и молодежи» (зарегистрировано Минюстом России 18.12.2020, регистрационный № 61573).

 Так как в течение учебного года возникает непреодолимая сила, или форс-мажор – обстоятельства (эпидемия, карантин, погодные условия и прочее), не позволяющие осуществлять обучение в обычной (очной) форме, программа реализуется с помощью электронных (дистанционных) технологий.

#### **Направленность программы «ЗД моделирование»:** техническая

**Актуальность программы** заключается в том, что существует необходимость укрепления связей обучающегося между восприятием реальных объектов окружающего мира с их виртуальной формой представления – в трехмерной графике. Содержание программы «3D - моделирования» не ограничивается какой-либо одной областью знаний, а это переплетение

истоков общих знаний о мире, законах физики и механики, с умением творчески представить свое видение, понимание окружающих объектов и явлений.

Программа рассчитана на освоение обучающимися таких объектов 3D – моделирования, как компьютерные 3D-редакторы, 3D – принтер.

**Технология 3D печати довольно новая**, но она развивается действительно очень быстро. С помощью 3D принтера для обучающихся становится возможным разрабатывать дизайн предметов, которые невозможно произвести даже с помощью станков. В прошлом ученики были ограничены в моделировании и производстве вещей, так как из инструментов производства они обладали только руками и простыми обрабатывающими машинами. Сейчас же эти ограничения практически преодолены. Почти все, что можно нарисовать на компьютере в 3D программе, может быть воплощено в жизнь.

В процессе реализации данной программы происходит ориентация на выбор обучающимися профессий (которые востребованы в современном обществе) связанных с компьютерным моделированием: строительное моделирование, биологическое моделирование, медицинское моделирование.  $3 D - \pi u$ зайн.  $3 D - \pi u$ нимания и т.л.

Отличительная особенность данной программы в том. что развитие навыков трехмерного моделирования и объемного мышления будет способствовать дальнейшему формированию взгляда обучающихся на мир, раскрытию роли информационных технологий в формировании естественнонаучной картины мира, формированию компьютерного стиля мышления, подготовке обучающихся к жизни в информационном обществе. Сферой применения 3D-моделирования является моделирование сложных трехмерных объектов в архитектуре, строительстве, энергосетях, инженерии, дизайне игр, кинематографе и телевидении, деревообработке, 3d печати, образовании и др.

Успешное освоение обучающимися данной программы позволит им продолжить обучение по программе профессионального трехмерного моделирования, в творческих объединениях анимационной и видео направленности. В рамках обучения по данной программе обучающиеся осваивают аппаратное и программное обеспечение для создания объемной модели, что, во-первых, расширяет знания обучающихся в области информационных технологий и формирует навыки работы с трёхмерными моделями, а во-вторых, способствует определению их будущей профессии, в этом педагогическая целесообразность дополнительной образовательной общеразвивающей программы «3D моделирование».

Данная программа обеспечивает теоретическое и практическое овладение современными информационными технологиями проектирования и конструирования, включает в себя практическое освоение техники создания трехмерной модели, способствует созданию дополнительных условий для построения индивидуальных образовательных траекторий обучающихся.

Адресат программы – обучающиеся от 11 до 17 лет.

#### Объем программы, срок освоения.

Объём образовательной программы 105 часов в год.

Режим занятий. Занятия по программе проволятся 3 раза в неделю по 1 часу, продолжительность учебного часа - 45 минут.

Наполняемость группы 10-12 человек.

Форма обучения: - очная/заочная.

#### 1.2. Цели и задачи программы

Цель обучения по данной программе: развитие навыков 3D моделирования у обучающихся через изучение современных программных средств и основ 3D технологий.

#### Залачи:

#### Обучающие:

- Ознакомится с основными положениями 3D моделирования.  $\bullet$
- $\bullet$ Приобрести умения анализа пространственной формы объектов.
- Овладеть умением представлять форму проектируемых объектов.  $\bullet$
- Приобрести навыки моделирования с помощью современных программных средств.
- Освоить навыки 3D печати.

#### Развивающие:

- Развить пространственное воображение, умения анализа и синтеза пространственных объектов.
- Развивать техническое и проектное мышление.
- $\bullet$ Развить познавательные и творческие способности обучающихся, прививать активно познавательный полхол к жизни
- Развить устойчивый интерес к поисковой творческой деятельности.
- Развивать мотивацию доведения решения задач до реализации в материале.
- Развить умение работать над проектом в команде, эффективно распределять обязанно- $\bullet$ сти.
- $\bullet$ Развить умение излагать мысли в четкой логической последовательности, отстаивать свою точку зрения, анализировать ситуацию и самостоятельно находить ответы на вопросы путем логических рассуждений.

#### Воспитательные:

- Воспитать чувство личной и коллективной ответственности за выполняемую работу.
- Воспитать нравственные качества по отношению к окружающим (доброжелательность, чувство товарищества и т.д.).
- Приобщить ребенка к здоровому образу жизни.

# 1.3. Планируемые результаты освоения программы:

В результате изучения данного курса у обучающихся ДОЛЖНЫ быть сформированы личностные, регулятивные, познавательные и коммуникативные универсальные учебные действия как основа умения учиться.

## Предметные результаты:

- знание терминов 3D моделирования;
- знание системы проекций, изометрические и перспективных изображений;  $\bullet$
- изучение принципа работы 3D принтеров и способы подготовки деталей для печати;
- выполнение визуализацию сцен;  $\bullet$
- создание и редактирование -3D модели;  $\bullet$
- $\bullet$ основные приемы построения 3D моделей;
- $\bullet$ освоение способов и приемов редактирования моделей;
- осуществлять подготовку моделей для печати;
- подбор материала и текстурирование поверхности моделей.

# Метапредметные результаты:

- умение предъявлять результат своей работы;
- возможность использовать полученные знания в жизни;
- умение самостоятельно конструировать свои знания;
- ориентироваться в информационном пространстве:
- согласование параметра модели с параметрами других моделей, разработанных другими участниками проекта.

## Личностные результаты

- проявление дисциплинированности, трудолюбие и упорство в достижении поставленных целей:
- оказание бескорыстной помощи своим сверстникам, нахождение с ними общего языка и общих интересов;
- развитие мотивов учебной деятельности и личностный смысл учения, принятие и освоение социальной роли обучающего;

# 1.4. Способы определения результативности

# Формы аттестации предметных, метапредметных и личностных результатов и их периодичность.

Основными видами отслеживания результатов освоения программы являются входной,

промежуточный и итоговый контроль. Осуществляется контроль следующим образом:

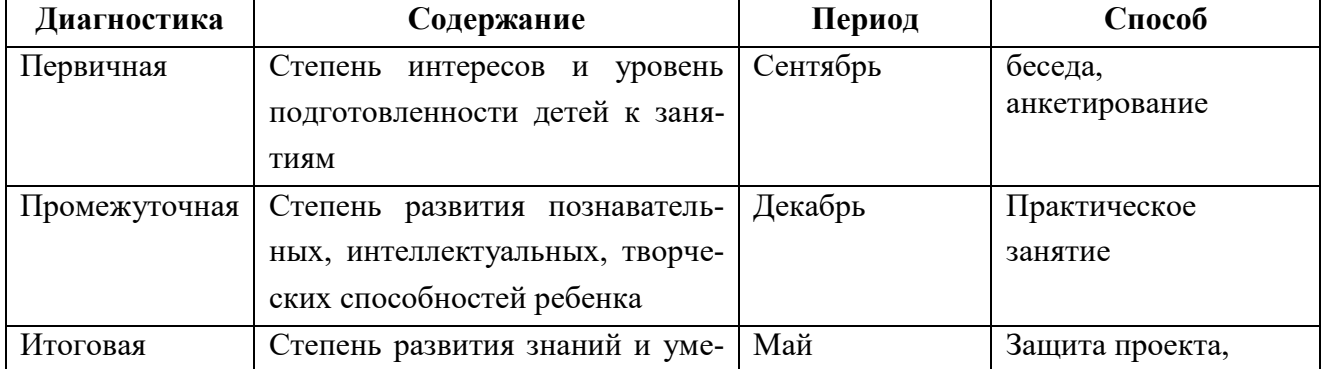

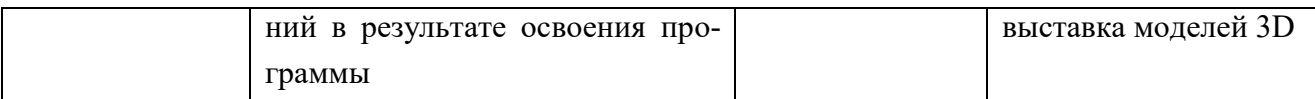

# **1.5. Содержание учебного плана**

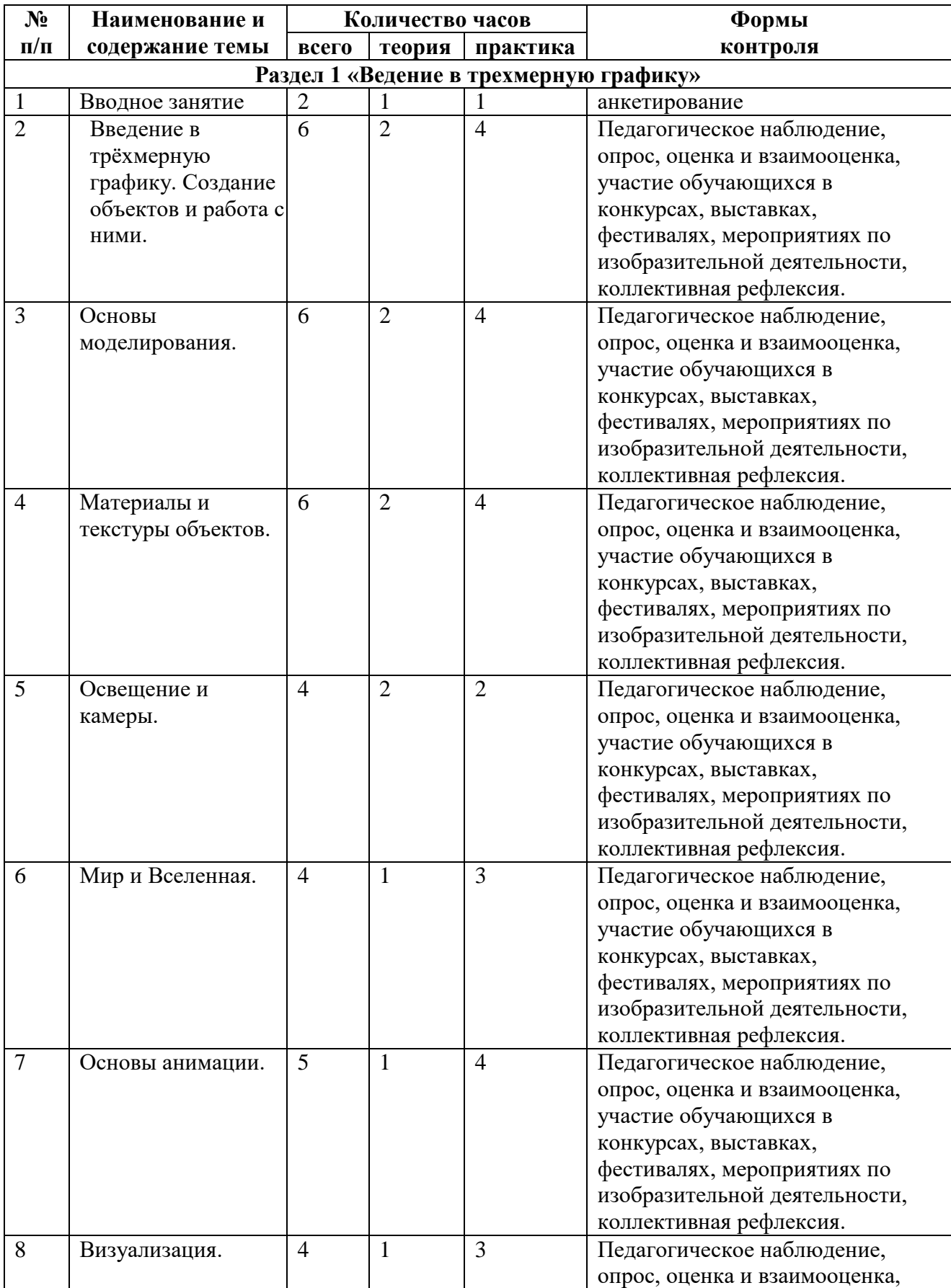

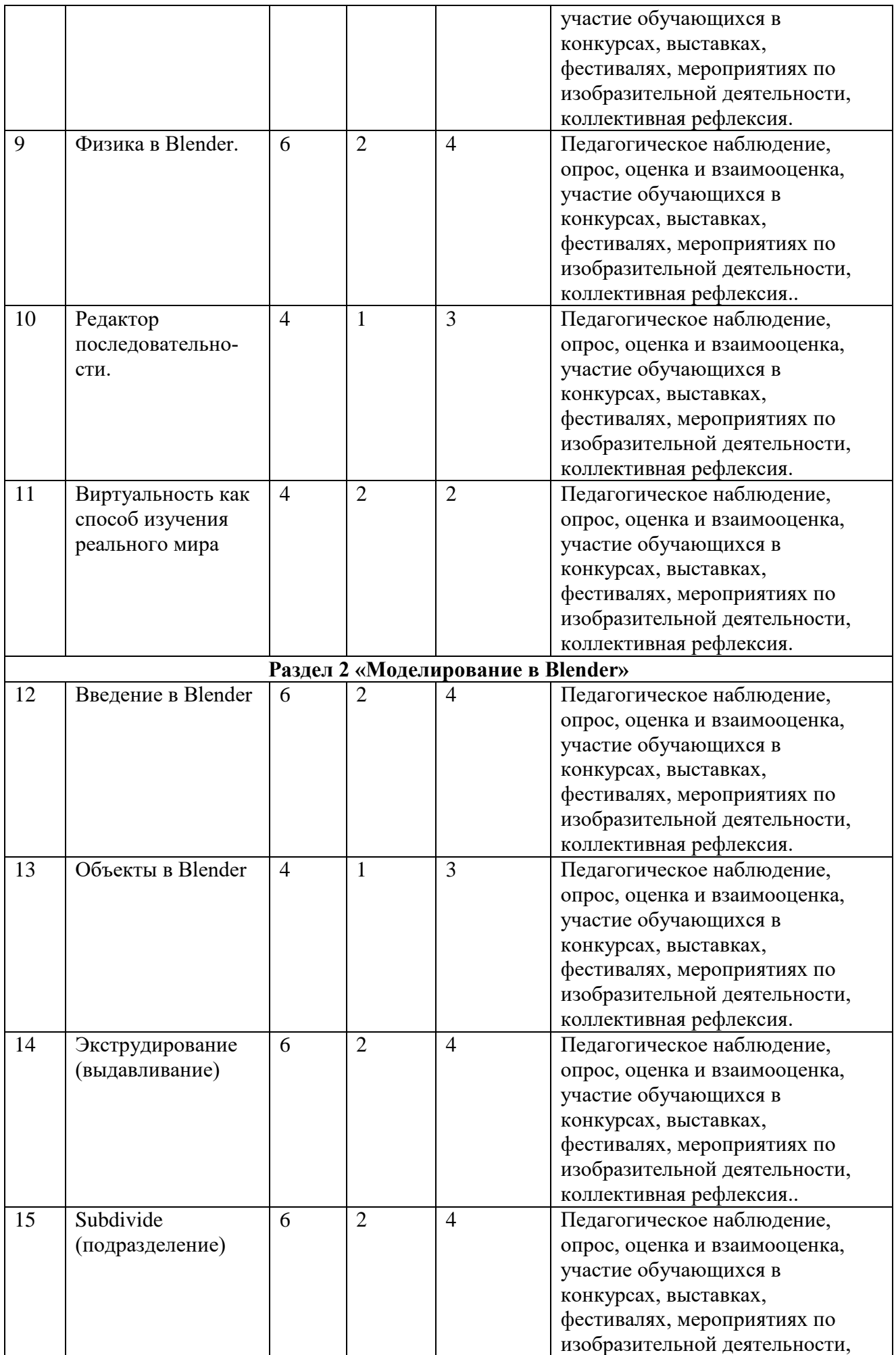

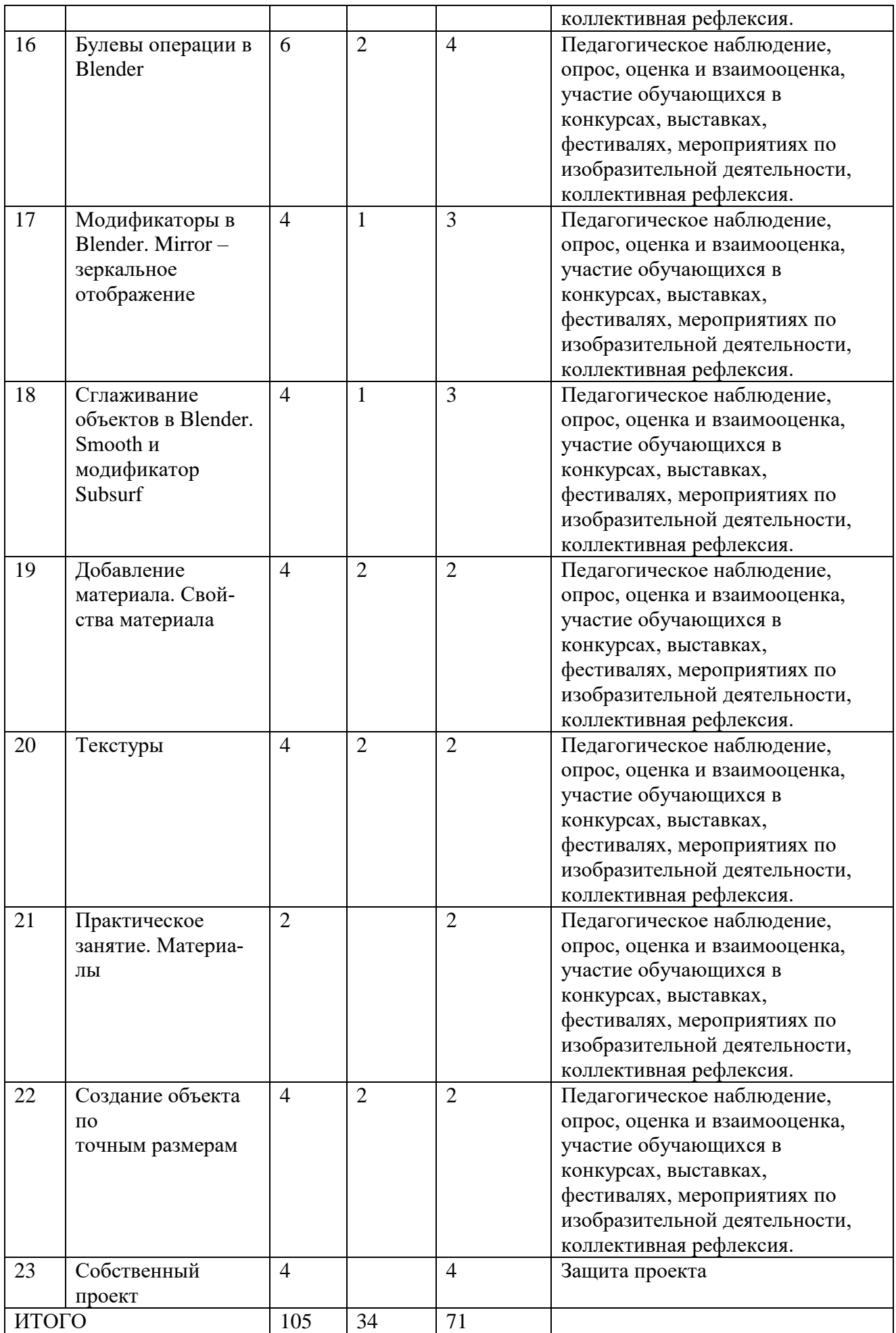

### **Содержание учебного плана дополнительной общеобразовательной общеразвивающей программы**

### **Раздел №1**

**Тема 1.** Вводное занятие. (2 ч.) Области использования 3-хмерной графики и ее назначение. Демонстрация возможностей 3-хмерной графики. 3D принтер. Демонстрация 3dмоделей. История Blender. Правила техники безопасности.

**Тема 2.** Введение в трёхмерную графику. Создание объектов и работа с ними. (6 ч.) Основные понятия 3-хмерной графики. Элементы интерфейса Blender. Типы окон. Навигация в ЗD-пространстве. Основные функции. Типы объектов. Выделение, перемещение, вращение и масштабирование объектов. Цифровой диалог. Копирование и группировка объектов. Булевы операции. Термины: 3D-курсор, примитивы, проекции.

**Тема 3**. Основы моделирования. (6 ч.) Режим редактирования. Сглаживание. Инструмент пропорционального редактирования. Выдавливание. Вращение. Кручение. Шум и инструмент деформации. Создание фаски. Инструмент децимации. Кривые и поверхности. Текст. Деформация объекта с помощью кривой. Создание поверхности. Термины: сплайн, булевы объекты, метод вращения, метод лофтинга, модификаторы.

**Тема 4**. Материалы и текстуры объектов. (6 ч.) Общие сведения о текстурировании в 3 хмерной графике. Диффузия. Зеркальное отражение. Материалы в практике. Рамповые шейдеры, многочисленные материалы. Специальные материалы. Карты окружающей среды. Карты смещения. UV-редактор и выбор граней. Термины: текстура, материал, процедурные карты.

**Тема 5.** Освещение и камеры. (4 ч.) Типы источников света. Теневой буфер. Объемное освещение. Параметры настройки освещения. Опции и настройки камеры. Термины: источник света, камера.

**Тема 6.** Мир и Вселенная. (4 ч.) Использование цвета или изображения в качестве фона. Добавление тумана к сцене. Звездное небо. Окружающий свет.

**Тема 7.** Основы анимации. (5 ч.) Общие сведения о 3-мерной анимации. Модуль IPO. Анимация методом ключевых кадров. Абсолютные и относительные ключи вершин. Решеточная анимация. Арматурный объект. Окно действия. Привязки. Арматура для конечностей и механизмов. Пространственные деформации. Термины: анимация, ключевая анимация.

**Тема 8.** Визуализация. (4 ч.) Визуализация по частям. Панорамный рендеринг. Рендеринг анимации. Глубина резкости пространства. Подготовка работы для видео. Визуализация и использование Radiosity.

**Тема 9.** Физика в Blender. (6 ч.) Эффект компоновки. Простые частицы. Интерактивные частицы. Эффект волны. Моделирование с помощью решеток. Мягкие тела. Эффекты объема.

**Тема 10.** Редактор последовательности. (4 ч.) Редактор последовательности для изображения и звука. Задержка кадров. Плагины редактора последовательности.

**Тема 11.** "Виртуальность как способ изучения реального мира". Дается представление о виртуальности, моделировании и его видах, трехмерном пространстве и изменении объектов во

времени. (4 час.)

## **Раздел №2**

**Тема 12.** "Введение в Blender". Знакомство с интерфейсом Blender, способами перемещения, поворота и изменения размеров объектов и др. Элементарные операции управления 3D-пространством и изменение объектов в нем. (6 час.)

**Тема 13**. "Объекты в Blender". Yafray как интегрированный внешний рендер. Типы ламп. Визуализация с помощью Yafray. Глобальное освещение. Свойства Yafray. Глубина фильтра. Трассировка лучей. Блики. Мэш-объекты среды трехмерного моделирования, их изменение и объединение. Практические работы: "Молекула воды" и "Капля". (4 час.)

**Тема 14.** "Экструдирование (выдавливание)". Описывается работа с инструментом Extrude (выдавливание). (6 час.)

**Тема 15."**Subdivide (подразделение)". Изменение структуры mesh-объектов. (6 час.) **Тема 16.** "Булевы операции в Blender". Объединение, разность, пересечение. (6 час.) **Тема 17.** "Модификаторы в Blender. Mirror – зеркальное отображение". Дается

представление о модификаторах вообще и более подробно рассматривается модификатор Mirror, который часто используется в компьютерной графике. (4 час.)

**Тема 18.** "Сглаживание объектов в Blender". Smooth и модификатор Subsurf. (4 час.)

**Тема 19.** "Добавление материала. Свойства материала". Изменение цвета, настройка прозрачности и др. (4 час.)

**Тема 20.** "Текстуры". Добавление и настойка текстур (wood, clouds) (4 час.)

**Тема 21.** "Практическое занятие. Материалы". Создание сцены, состоящей из нескольких объектов. (2 час.)

**Тема 22.** Создание объекта по точным размерам. (4 час.)

**Тема 23.** Собственный проект (4 час.)

# **РАЗДЕЛ №2**

# **«КОМПЛЕКС ОРГАНИЗАЦИОННО-ПЕДАГОГИЧЕСКИХ УСЛОВИЙ»**

# **2.1. Методическое обеспечение**

Программа предполагает использование следующих методик обучения:

- методика индивидуального обучения (обуславливает особый подход к каждому учащемуся);

- методика проблемного обучения (поиск самостоятельных решений в освоении теории);

- методика дифференциального обучения (предполагает разную сложность заданий по одной теме в зависимости от способностей учащихся).

Основываясь на принципах систематичности и последовательности,

доступности и наглядности, сознательности и активности, можно выделить следующие методы обучения:

- словесный – беседа, объяснение, рассказ, дискуссия, лекция;

- наглядный – позволяет использовать разнообразные дидактические материалы.

# **2.2. Материально-техническое обеспечение**

Реализация программы дополнительного образования «3Д моделирование» предусматривает использование технологического класса Центра образования цифрового и гуманитарного профилей «Точка роста»

# **Оборудование:**

Компьютер педагога, переносной ноутбук – 1

Компьютеры обучаемых, переносной ноутбук 10.

 $\Gamma$ роектор – 1

Принтер 3 D– 1

Доступ к Интернет

Программные средства

Операционная система – Windows 10

# **2.3. Кадровое обеспечение.**

Программу реализует педагог дополнительного образования.

# **2.4 Оценочные материалы.**

# **Требования к оформлению проекта**

Работа должна быть рассчитана на взыскательное читательское восприятие (т.е. написана хорошим, ясным языком).

Должны быть соблюдены единые требования к оформлению работ:

работа представляется в печатном и электронном виде.

справочно-вспомогательный аппарат (примечания, сноски) должен быть выполнен в соответствии с принятым стандартом (ФИО автора, название источника, издательство, год). проект выполняется с соблюдением правил элементарного дизайна (разбивка на абзацы, заголовки, подзаголовки, курсив, поля, унификация шрифтов, единый стиль.)

Каждый проект должен содержать **следующие части:**

титульный лист (название, дата, авторы и пр.)

оглавление;

основные проектные идеи, обоснование их выбора;

технологическую часть: эскизы, планы, схемы, расчеты;

визуальный ряд к проекту: макеты, фотографии, рисунки, компьютерный дизайн (например, макет с возможностью перемещением объектов) и др.; заключение;

библиографические сведения (список использованной литературы).

Критерии оценивания степени сформированности умений и навыков

проектной и исследовательской деятельности обучающихся

степень самостоятельности в выполнении различных этапов работы над проектом;

степень включенности в групповую работу и чёткость выполнения отведённой роли; практическое использование УУД;

количество новой информации, использованной для выполнения проекта;

степень осмысления использованной информации;

оригинальность идеи, способа решения проблемы;

осмысление проблемы проекта и формулирование цели и задач проекта или исследования;

уровень организации и проведения презентации;

владение рефлексией;

творческий подход в подготовке объектов наглядности презентации;

значение полученных результатов.

#### **Критерии оценки выполненного проекта:**

#### **Осмысление проблемы проекта и формулирование цели и задач проекта или исследования**

#### **1.1. Проблема**

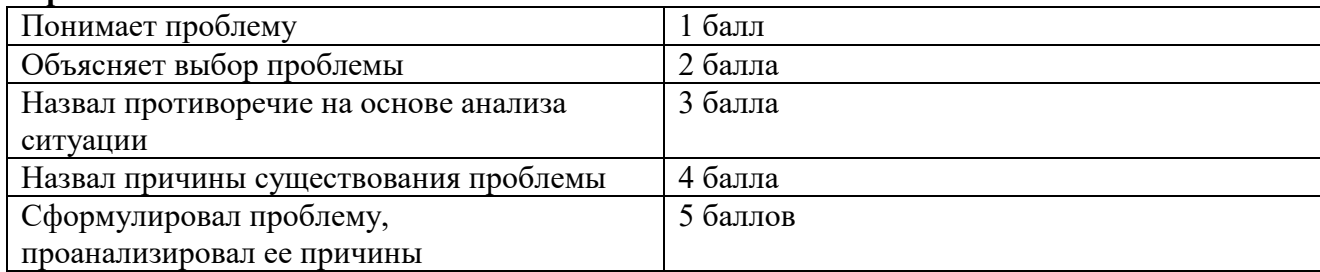

#### **1.2. Целеполагание**

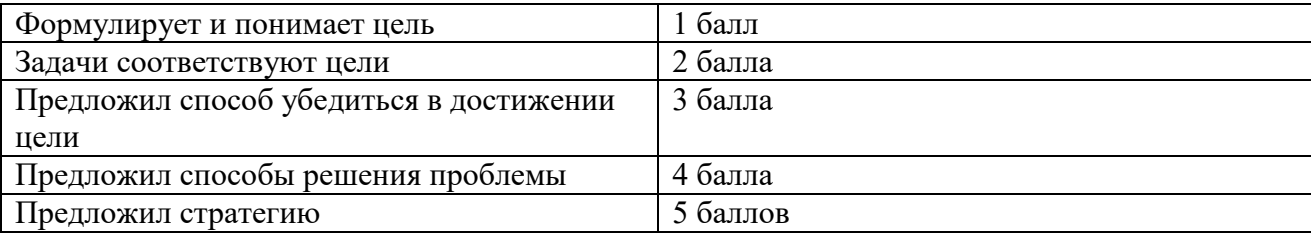

#### **1.2. Планирование**

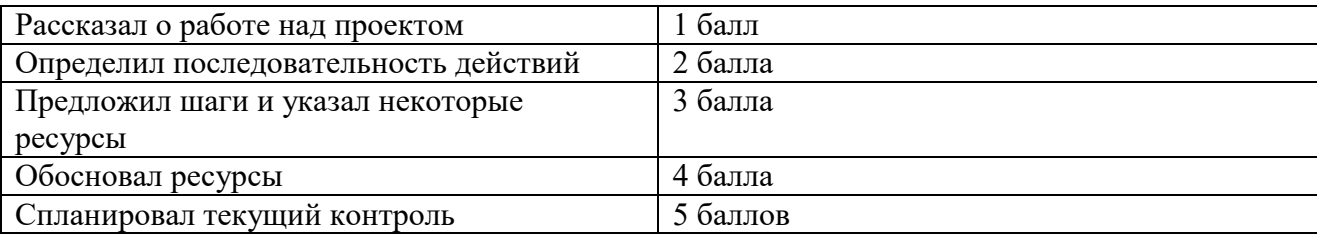

#### **1.4. Оценка результата**

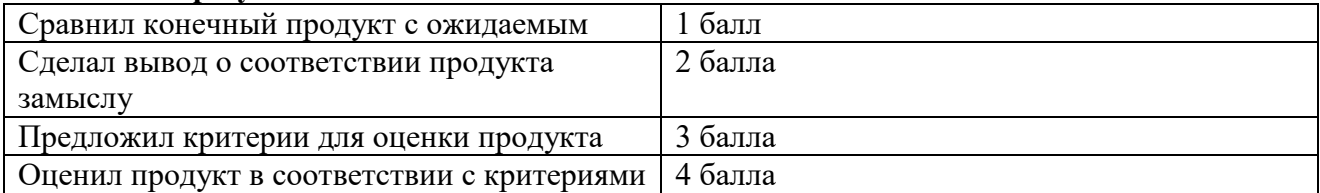

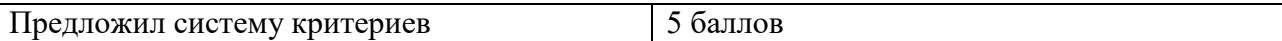

#### **1.5. Значение полученных результатов**

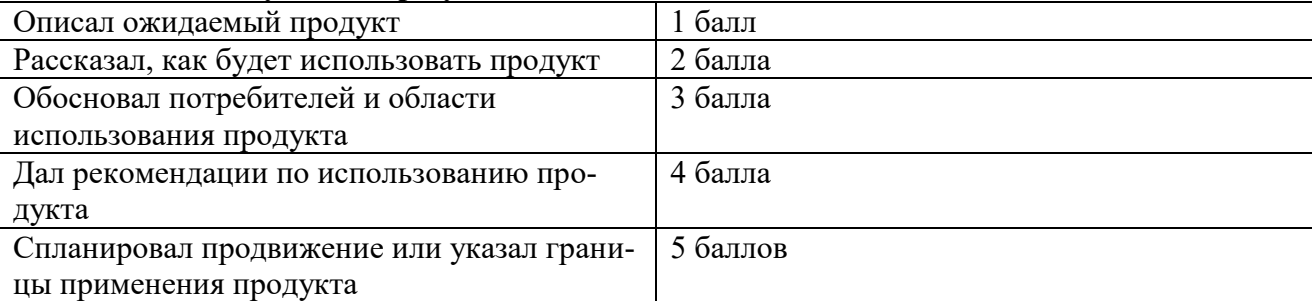

В целях развития умений и навыков **рефлексивной деятельности** особое внимание

уделено способности обучающихся самостоятельно организовывать свою учебную деятельность (постановка цели, планирование, определение оптимального соотношения цели и средств и другое), оценивать её результаты, определять причины возникших трудностей и пути их устранения, осознавать сферы своих интересов и соотносить их со своими учебными достижениями, чертами своей личности.

**Количество баллов** (максимальное кол-во – 25)

## **2.5. Список литературы:**

#### *Для педагога***:**

1. Керлоу, Айзек Виктор «Искусство 3D-анимации и спецэффектов» / Айзек В. Керлоу: (Пер, с англ. Е.В. Смолиной). М.: ООО «Вершина», 2004. 180 c.

2. «Компьютерная графика: Полигональные модели». А.В. Боресков, Е.В. Шикин, издательство Диалог-МИФИ, 2005 г. - 464 с.

3. Монахов М.Ю. «Учимся проектировать на компьютере.» Элективный курс: Практикум/М.Ю. Монахов, С.Л. Солодов, Г.Е. Монахова. — М.: БИНОМ. Лаборатория знаний, 2005. — 172 с.: ил. 4. Александр Петелин. «SketchUp - просто 3D!» Учебник-справочник Google SketchUp v. 8.0 Pro (в

2-х книгах), 2012. — 192 с.: ил.

5. Тозик В., Ушакова О. «Самоучитель SketchUp.» – БХВ-Петербург, 2013.

6. Chronister J. Blender Basic / Перевод: Азовцев Юрий. Учебное пособие, 3-е издание.

## *Для обучающихся:*

1. Заворотов В.А. От идеи до модели. - М., Просвещение, 1988.

2. Румянцева Е. Аппликация «Простые поделки». - М.: Айрис Пресс. 2010. 3. Самойлова Л. М. Объемные картинки.- СПб.: Детство-Пресс» 2008.

4. Потемкин А. Инженерная графика. Просто и доступно. – М: Профиздат, 2000.

5. 3D-моделирование в Blender. Курс для начинающих [Электронный ресурс]/ C. Шапошникова, "Лаборатория юного линуксоида", 2009-2014. - Режим доступа: http://younglinux.info/blender.php, свободный.